### Template:Ombox/doc

It is used to build message box templates for pages. That is, page types not covered by  $\{\{\underline{ambox}\}\}, \{\{\underline{tmbox}\}\},\$  $\{\{\underline{ambox}\}\}, \{\{\underline{tmbox}\}\},\$  $\{\{\underline{ambox}\}\}, \{\{\underline{tmbox}\}\},\$  $\{\{\underline{ambox}\}\}, \{\{\underline{tmbox}\}\},\$  $\{\{\underline{ambox}\}\}, \{\{\underline{tmbox}\}\},\$ {{[imbox}](http://eiwiki.ro/wiki/Template:Imbox)} or {[{cmbox](http://eiwiki.ro/wiki/Template:Cmbox)}}. Thus it should *not* be used for boxes for articles, talk pages, image pages or category pages.

This template works almost exactly like  $\{\{\underline{ambox}\}\}$  $\{\{\underline{ambox}\}\}$  $\{\{\underline{ambox}\}\}$  and uses the same parameters.

# **Contents**

- [1 Usage](#page-0-0)
- [2 Other pages message](#page-0-1)
- [box types](#page-0-1)
- [3 Examples](#page-1-0)
- [4 Parameters](#page-1-1)
	- ◆ [4.1 The small](#page-2-0) [parameters](#page-2-0)

## <span id="page-0-0"></span>**Usage**

Simple usage example:

```
\{ \{\text{ombox} \mid \text{text} = \text{Some text.} \} \}
```
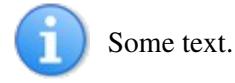

### Complex example:

```
{{ombox
| type = style
| image = [[Image:Emblem-question-yellow.svg|40px]]
| style = width: 400px;
| textstyle = color: red; font-weight: bold; font-style: italic;
| text = The message body text.
}}
```
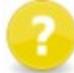

The message body text.

### <span id="page-0-1"></span>**Other pages message box types**

The following examples use different **type** parameters but use no image parameters thus they use the default images for each type.

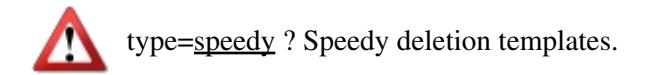

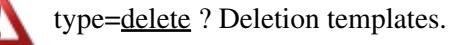

type=content? Major warnings and problems.

type=style ? Minor warnings and problems.

type=notice ? Notices and messages of any kind, both permanent and temporary.

type=move ? Merge, split, rename and transwiki messages and proposals.

type=protection ? Protection templates when shown on "other pages".

### <span id="page-1-0"></span>**Examples**

Some examples using the "notice" style:

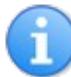

No type and no image given (**default**)

No type and **image=none** ? No image is used and the **text** uses the whole message box area.

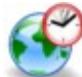

image = [[Image:Gnome globe current event.svg|42px]] imageright = [[Image:Nuvola apps bookcase.svg|40px]]

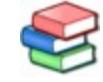

**This page documents an Foresight Wiki guideline.** It is a generally accepted standard that editors should follow, though it should be treated with common sense and the occasional exception. Guideline

**This page in a nutshell:** This template is used to build message boxes for all pages that are *not* articles, talk pages, image pages or category pages.

## <span id="page-1-1"></span>**Parameters**

#### List of all parameters:

```
{{ombox
| type = speedy / delete / content / style / notice / move / protection
| image = none / [[Image:Some image.svg|40px]]
| imageright = [[Image:Some image.svg|40px]]
| style = CSS values
| textstyle = CSS values
| text = The message body text.
```

```
| small = ({{small}}) / yes
| smallimage = none / [[Image:Some image.svg|30px]]
| smallimageright = none / [[Image:Some image.svg|30px]]
| smalltext = A shorter message body text.
}}
```
#### **type**

If no **type** parameter is given the template defaults to type **notice**. That means it gets a gray border.

#### **image**

**No parameter** = If no **image** parameter is given the template uses a default image. Which default image it uses depends on the **type** parameter.

**An image** = Should be an image with usual wiki notation. 40px - 50px width are usually about right depending on the image height to width ratio. (But the message box can handle images of any size.) For example:

```
image = [[Image:Crystal package settings.png|40px]]
none = Means that no image is used.
```
#### **imageright**

**No parameter** = If no **imageright** parameter is given then no image is shown on the right side. **An image** = Should be an image with usual wiki notation. 40px - 50px width are usually about right depending on the image height to width ratio. (But the message box can handle images of any size.) For example:

imageright = [[Image:Nuvola apps bookcase.png|40px]] **Anything** = Any other object that you want to show on the right side.

#### **style**

Optional CSS values used by the entire message box table. Without quotation marks " " but with the ending semicolons ;. For example:

style = margin-bottom: 0.5em;

#### **textstyle**

Optional CSS values used by the text cell. For example:

textstyle = text-align: center;

#### **text**

The message body text.

#### <span id="page-2-0"></span>**The small parameters**

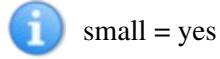

Parameters 3

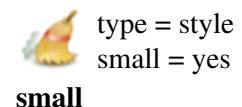

**yes** = Makes it a smaller right floating message box. This also makes the default images smaller. Note that any data fed to the **smallimage**, **smallimageright** and **smalltext** parameters is only used if "small=yes". To make it so your template also understands the small parameter you can use this code:

```
small = {({{small}})}
```
#### $small = yes$

image = [[Image:Replacement filing cabinet.svg|50px]] smallimage = [[Image:Replacement filing cabinet.svg|32px]]

#### **smallimage**

**No parameter** = If no **smallimage** parameter is given then this template falls back to use the **image** parameter. If the **image** parameter also is empty then a small default image is used. **An image** = Should be an image with usual wiki notation. 30px width is usually about right. For example:

smallimage = [[Image:Replacement filing cabinet.svg|30px]] **none** = Means that no image is used. This overrides any image fed to **image**, when "small=yes".

#### $small =  $ves$$

imageright = [[Image:Nuvola apps bookcase.png|50px]]  $small imageright = none$ 

#### **smallimageright**

**No parameter** = If no **smallimageright** parameter is given then this template falls back to use the **imageright** parameter. If the **imageright** parameter also is empty then no image is shown on the right side.

**An image** = Should be an image with usual wiki notation. 30px width is usually about right. For example: smallimageright = [[Image:Nuvola apps bookcase.png|30px]]

**Anything** = Any other object that you want to show on the right side.

**none** = Means that no right side image is used. This overrides any image fed to **imageright**, when "small=yes".

#### **smalltext**

A shorter version of the message body text. If no **smalltext** parameter is given then this template falls back to use the **text** parameter.